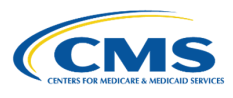

## **QHP Application Roadmap**

*(Issuers in States Performing Plan Management Functions and SBE-FP States)*

This roadmap serves as a guide for the steps required to complete your QHP Application. Please note, issuers may have to return to earlier steps if errors are encountered or corrections are required.

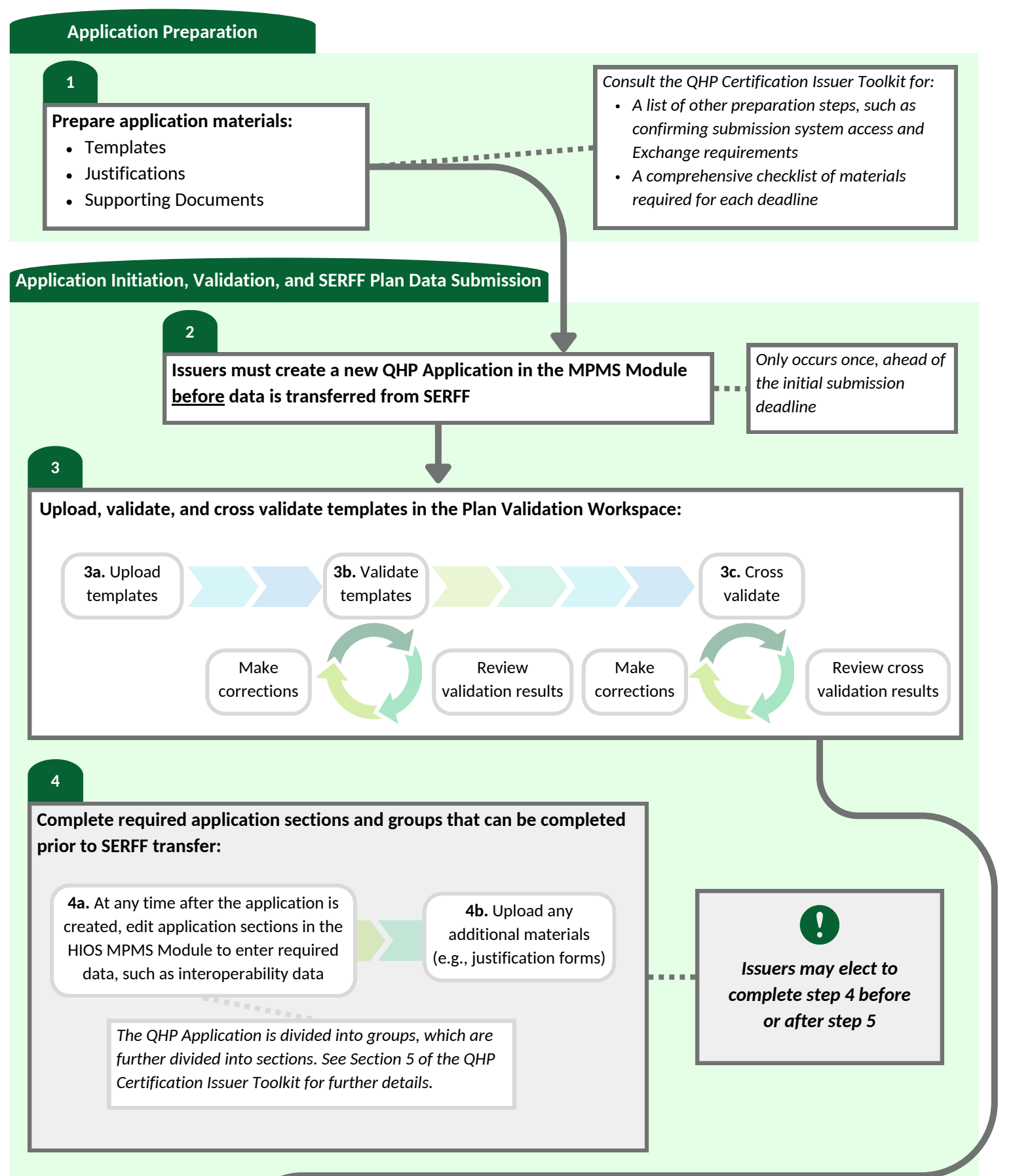

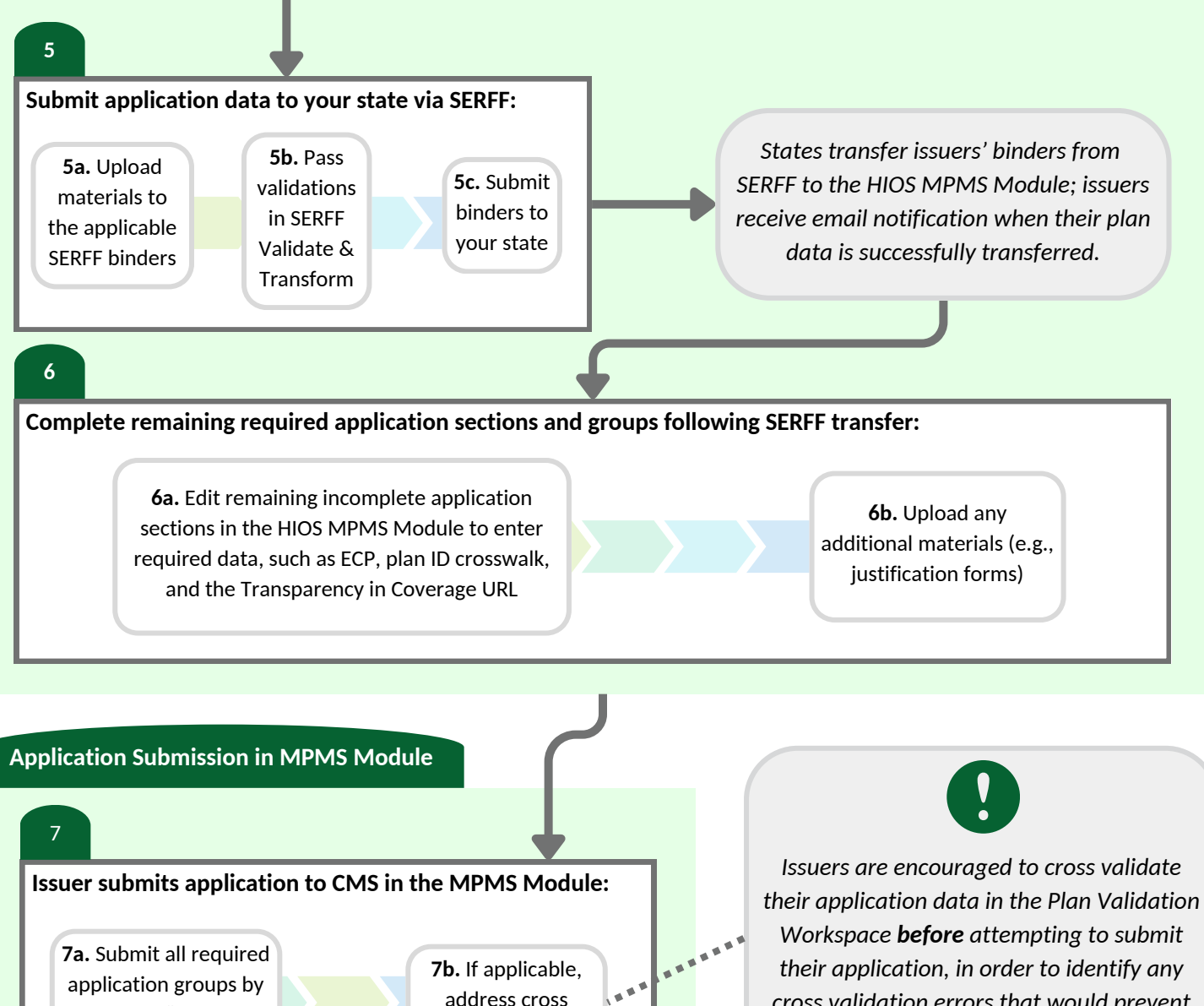

application groups by clicking "Submit Group"

address cross validation results

**7c.** Confirm application submission status

*Required application groups should be in a status of "Submitted - Under Review," "Corrections Required," or "No Action Required."*

*transfer materials. CMS conducts reviews and releases required corrections via the MPMS Module and PM Community; issuers are notified via email when new required corrections are available for issuers to access.*

*If errors are identified in templates or application groups, issuers will not be able to submit affected application groups. To proceed, return to step 3 and make required corrections to resolve all errors. Upload, validate, and work with your state to transfer materials, and edit application sections or complete justifications as necessary.*

*cross validation errors that would prevent submission.*

*If required corrections lead to changes in your application data, re-upload the corrected materials to the applicable SERFF binders and work with your state to re-*

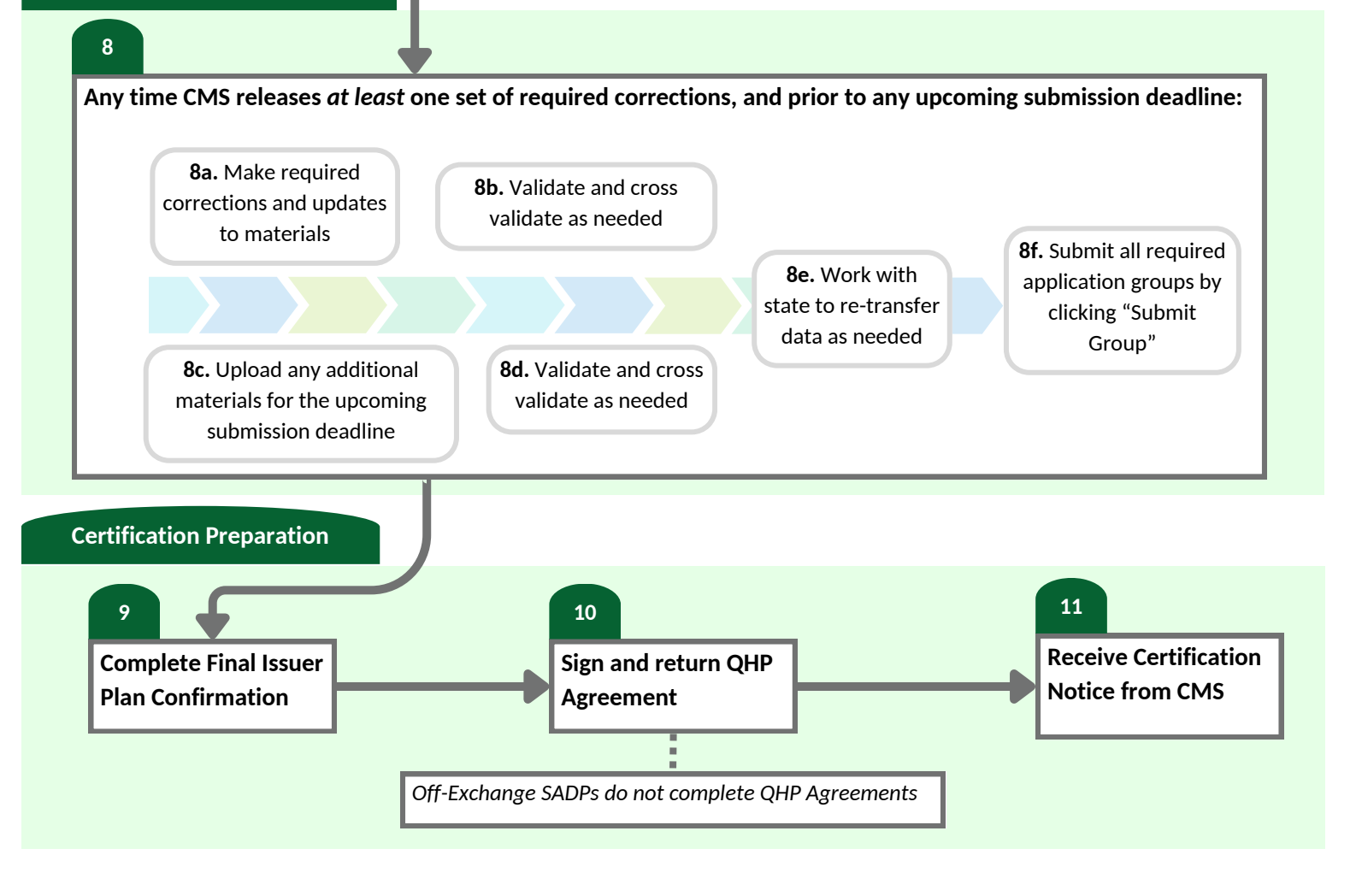